### **Развитие возможностей NS2**

under construction

## **Что есть NS2**

NS (Network Simulator) - является тренажером для исследования сети. Он позволяет моделировать TCP, маршрутизацию и др. в проводных и беспроводных (локальных и спутниковых) сетях. Проект NS начался в 1989 году и за время его существования существенно изменился. Основной проблемой проекта является отсутствие графического интрефейса.

Довольно интересная статья на русском (!!!) языке про NS2 - [ns2.pdf](http://wiki.osll.ru/lib/exe/fetch.php/etc:common_activities:ns2:ns2.pdf). [Руководство](http://www.isi.edu/nsnam/ns/doc/ns_doc.pdf) по NS2.

[Оффициальный сайт проекта](http://www.isi.edu/nsnam/ns/) [Wiki NS-2](http://nsnam.isi.edu/nsnam/index.php/Main_Page) [Wiki NS-3](http://www.nsnam.org/wiki/index.php/Main_Page) [Установка NS2](http://wiki.osll.ru/doku.php/etc:howto:install_ns2)<sup>[1\)](#page--1-0)</sup>

# **Сравнение NS2 и NS3**

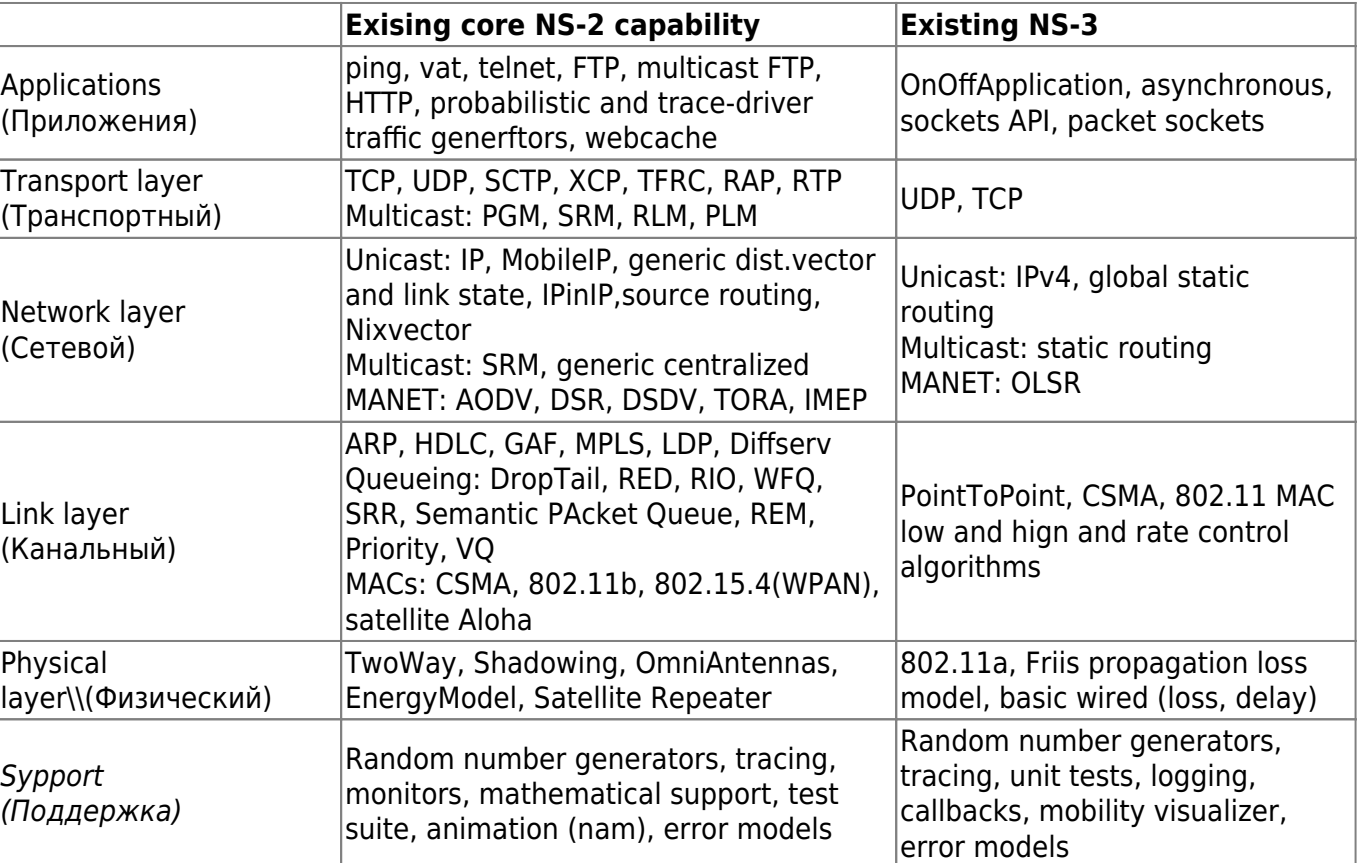

Simulated Entities<sup>[2\)](#page--1-0)</sup>

#### Накопленный опыт

# NS2, Mobile Node adhoc routing

### Ближайшие задачи

• Визуализация структуры кадра 802.16 3)

Визуализировать структуру кадра 802.16 в формат W3C SVG. На входе распределение данных внутри кадра 802.16, на выходе сгенерированный xml-файл формата SVG. 4)

• Поддержка в NS-3 MAC and PHY

Задача требует более независимой и аналитической работы. Требуется поддержка в NS-2 MAC и РНҮ, желательно на основе того что есть сейчас в NS-2.<sup>5)</sup>

 $1)$ 

а здесь можно найти другую инструкцию  $\overline{2}$ 

взято отсюда

 $\overline{3}$ 

802.16 frame structure visualization

In a few words, the task is to visualize the 802.16 frame structure with the W3C SVG format. The input is allocation of data bursts inside the 802.16 frame, the output is generated SVG XML file.  $5)$ 

This task required a more independent and analytical work. We need an analysis of NS-3 MAC and PHY, preferably a comparison to what we have now in NS-2.

From: http://wiki.osll.ru/ - Open Source & Linux Lab

Permanent link: http://wiki.osll.ru/doku.php/etc:common activities:ns2?rev=1241728106

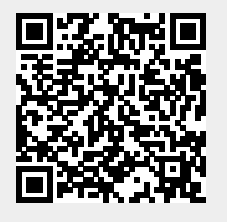

Last update: 2009/05/08 00:28